#### CSc 453

Compilers and Systems Software

15: Intermediate Code III

Department of Computer Science University of Arizona

collberg@gmail.com

Copyright © 2009 Christian Collberg

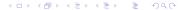

# Basic Blocks and Flow Graphs

### Control Flow Graphs

- We divide the intermediate code of each procedure into basic blocks. A basic block is a piece of straight line code, i.e. there are no jumps in or out of the middle of a block.
- The basic blocks within one procedure are organized as a *(control) flow graph*, or *CFG*. A flow-graph has
  - basic blocks  $B_1 \cdots B_n$  as nodes,
  - a directed edge  $B_1 \rightarrow B_2$  if control can flow from  $B_1$  to  $B_2$ .
  - Special nodes ENTER and EXIT that are the *source* and *sink* of the graph.
- Inside each basic block can be any of the IRs we've seen: tuples, trees, DAGs, etc.

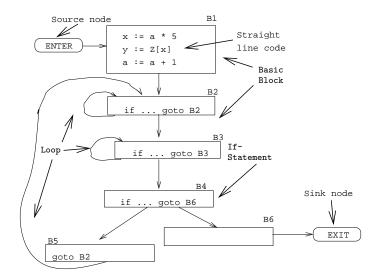

### Control Flow Graphs...

```
Source Code: _____
X := 20; WHILE X < 10 DO
  X := X-1; A[X] := 10;
  IF X = 4 THEN X := X - 2; ENDIF;
ENDDO: Y := X + 5:
                  Intermediate Code:
(1) X := 20
                      (5) if X<>4 goto (7)
(2) if X \ge 10 goto (8) (6) X := X-2
                (7) goto (2)
(3) X := X-1
(4) A[X] := 10
                (8) Y := X+5
```

# Control Flow Graphs. . .

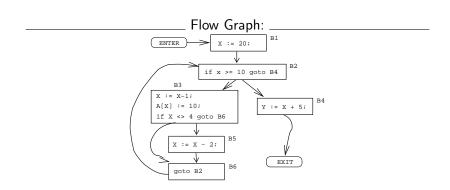

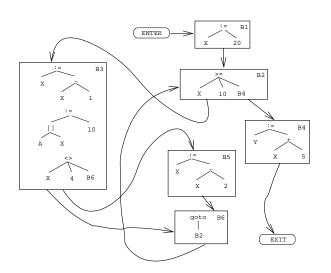

# Constructing Basic Blocks

# Constructing Basic Blocks

- Assume that the input is a list of tuples. How do we find the beginning and end of each basic block?
- First determine a set of leaders, the first tuple of basic blocks:
  - The first tuple is a leader.

  - Tuple L is a leader if it immediately follows a tuple if ...goto B or goto B.
- ② A basic block consists of a leader and all the following tuples until the next leader.

#### Basic Blocks...

```
P := 0; I := 1;
                       (1) P := 0
                                            \Leftarrow (Rule 1.a)
                       (2) I := 1
REPEAT
   P := P + I;
                       (3) P := P + I \Leftrightarrow (Rule 1.b)
   IF P > 60 THEN (4) IF P <= 60 GOTO (7)
                      (5) \quad P := 0 \qquad \qquad \leftarrow \text{(Rule 1.c)}
      P := 0;
                       (6) I := 5
      I := 5
                       (7) \quad T1 := I * 2 \quad \Leftarrow \text{ (Rule 1.b)}
   ENDIF;
   I := I * 2 + 1;
                       (8) I := T1 + 1
                       (9) IF I \leq 20 GOTO (3)
UNTIL I > 20;
K := P * 3
                       (10) \quad K := P * 3 \qquad \leftarrow (Rule 1.c)
```

#### Basic Blocks...

```
B_1: [(1) P:=0; (2) I:=1]

B_2: [(3) P:=P+I;

(4) IF P<=60 GOTO B_4]

B_3: [(5) P:=0; (6) I:=5]

B_4: [(7) T1:=I*2; (8) I:=T1+1;

(9) IF I<=20 GOTO B_2]

B_5: [(10) K:=P*3]
```

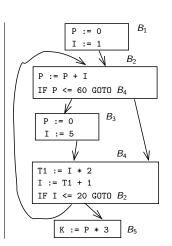

# Summary

### Readings and References

- Read Louden: Flow Graphs 475–477
- Or, read the Dragon book:

Basic Blocks 528-530 Flow Graphs 532-534

# Summary

- A Control Flow Graph (CFG) is a graph whose nodes are basic blocks. There is an edge from basic block  $B_1$  to  $B_2$  if control can flow from  $B_1$  to  $B_2$ .
- Control flows in and out of a CFG through two special nodes ENTER and EXIT.
- We construct a CFG for each procedure. This representation is used during code generation and optimization.
- Java bytecode is a stack-based IR. It was never intended as an UNCOL, but people have still built compilers for Ada, Scheme and other languages that generate Java bytecode. It is painful.
- Microsoft's MSIL is the latest UNCOL attempt.

# Homework

#### Homework I

Translate the program below into quadruples. Identify beginnings and ends of basic blocks. Build the control flow graph.

```
PROGRAM P;
VAR X : INTEGER; Y : REAL;
BEGIN
    X := 1; Y := 5.5;
    WHILE X < 10 DO
        Y := Y + FLOAT(X);
        X := X + 1;
        IF Y > 10 THEN Y := Y * 2.2; ENDIF;
    ENDDO;
END.
```

#### **Exam Question**

• Draw the control flow graph for the tuples.

```
int A[5],x,i,n; (1) i := 1
 if (i<n) {
   x = A[i];
 } else {
   while (x>4) {
    x = x*2+A[i];
 x = x+5;
```

```
(10) GOTO (6)
for (i=1; i<=n; i++) { | (2) IF i>n GOTO (14) | (11) x := x+5
                       (3) IF i>=n GOTO (6) (12) i := i+1
                       (4) x := A[i]
                                             (13) GOTO (2)
                    (5) GOTO (11)
                       (6) IF x<=4 GOTO (11)
                       (7) T1 := x*2
                       (8) T2 := A[i]
                       (9) x := T1+T2
```